## **KENDRIYA VIDYALAYA SANGATHAN INFORMATICS PRACTICES (065) FIRST PREBOARD EXAMINATION 2020-21 CLASS: XII**

Time Allowed: 2 Hrs Max.Mark: 70

## **Marking Scheme**

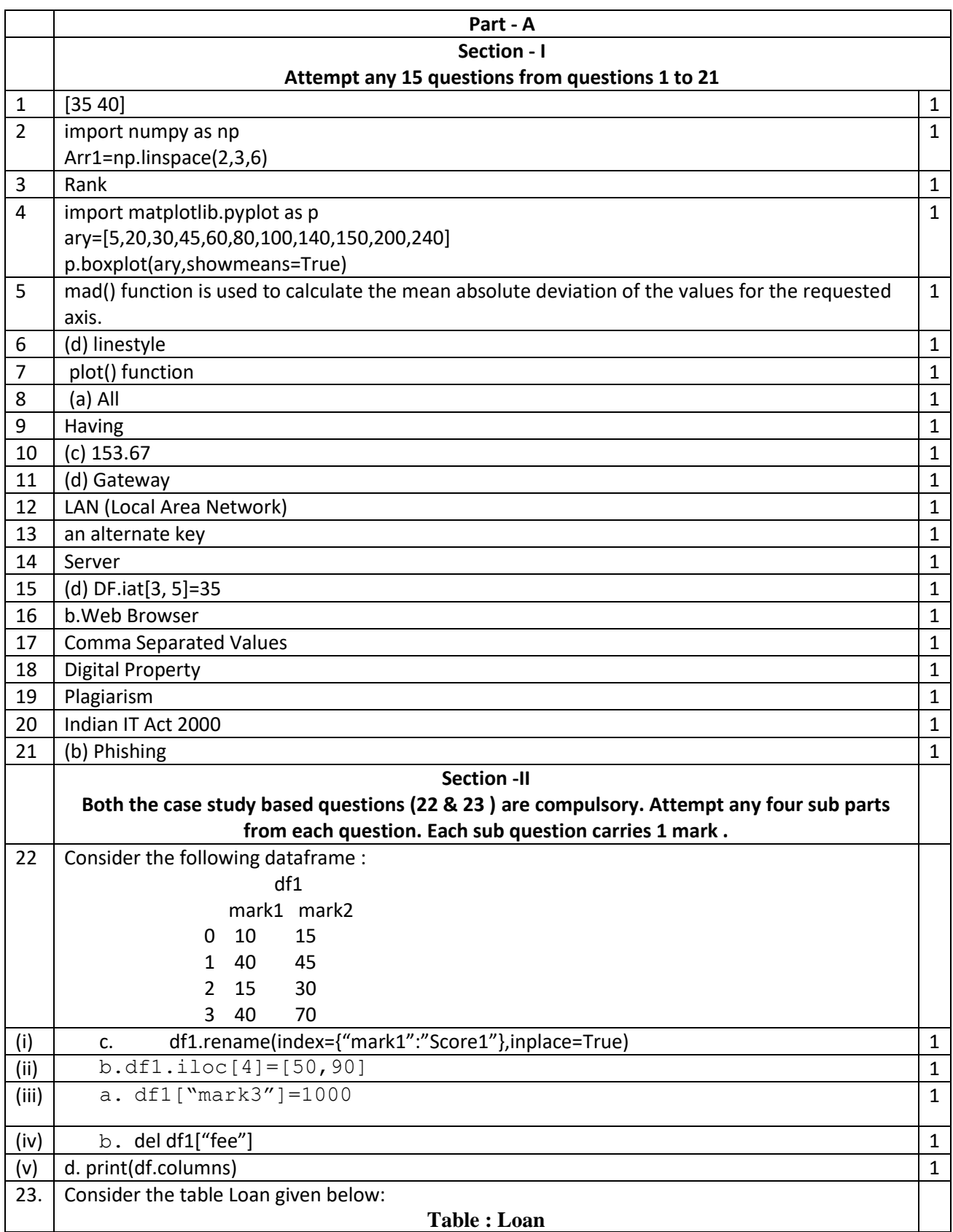

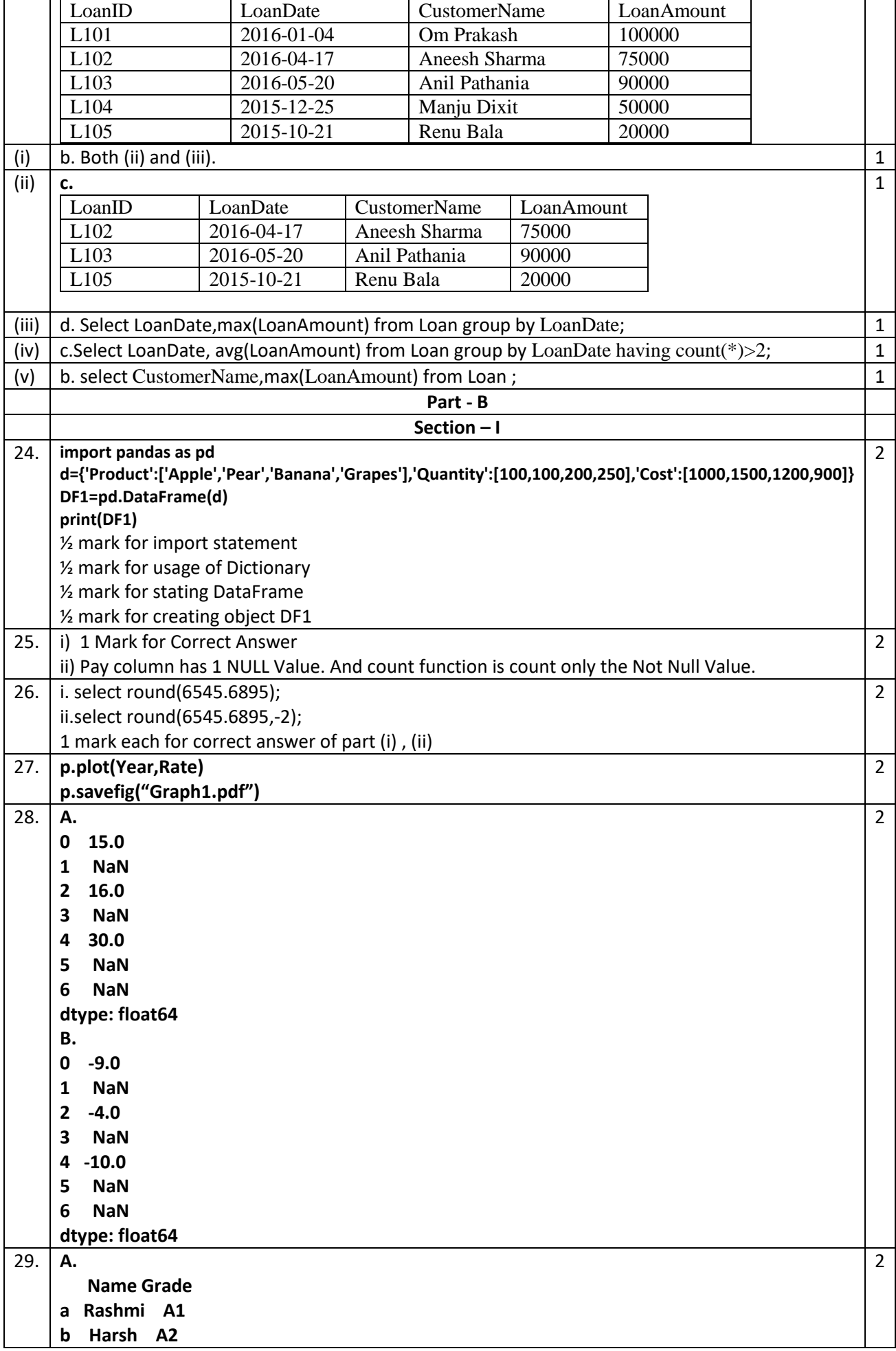

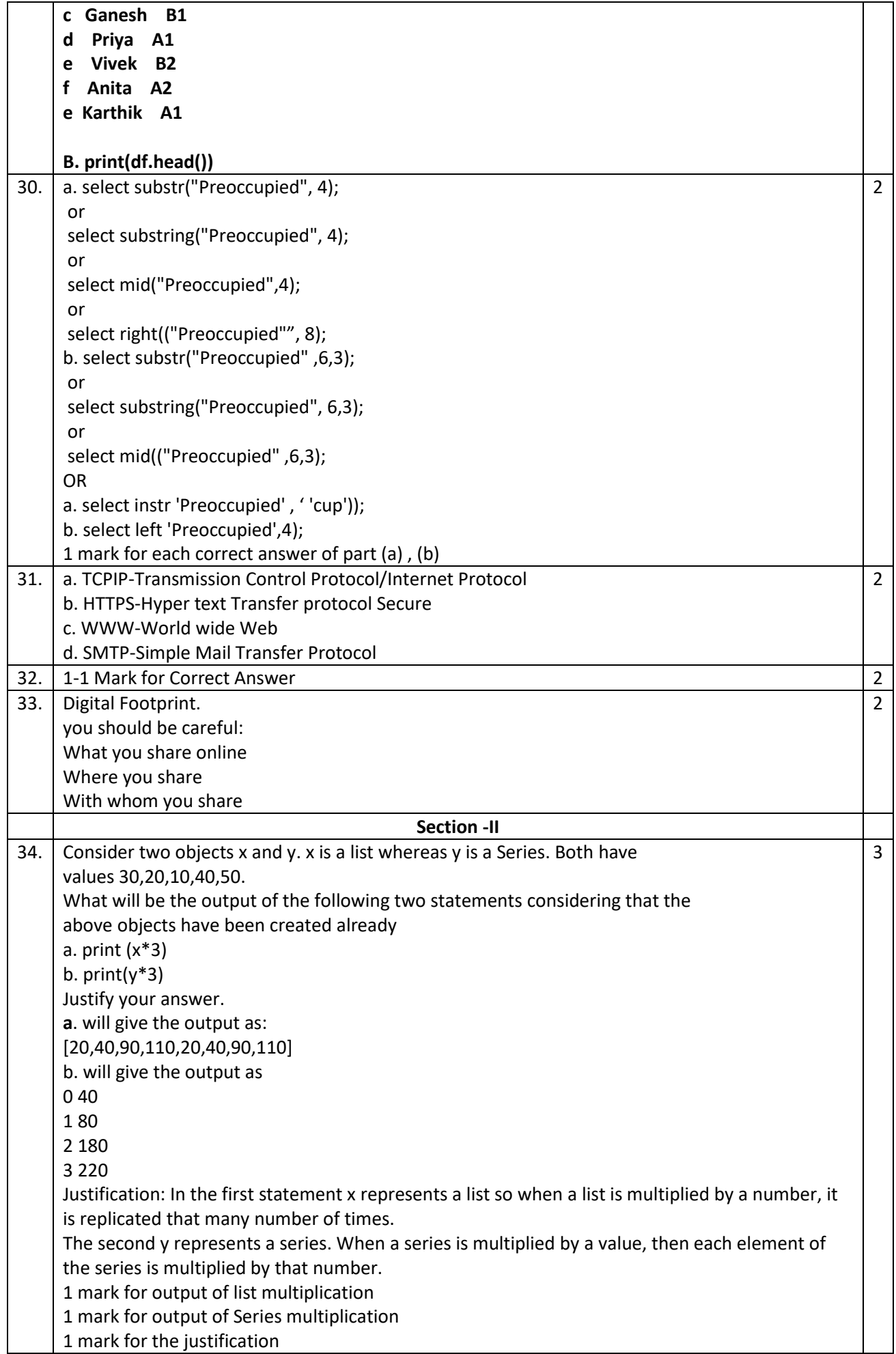

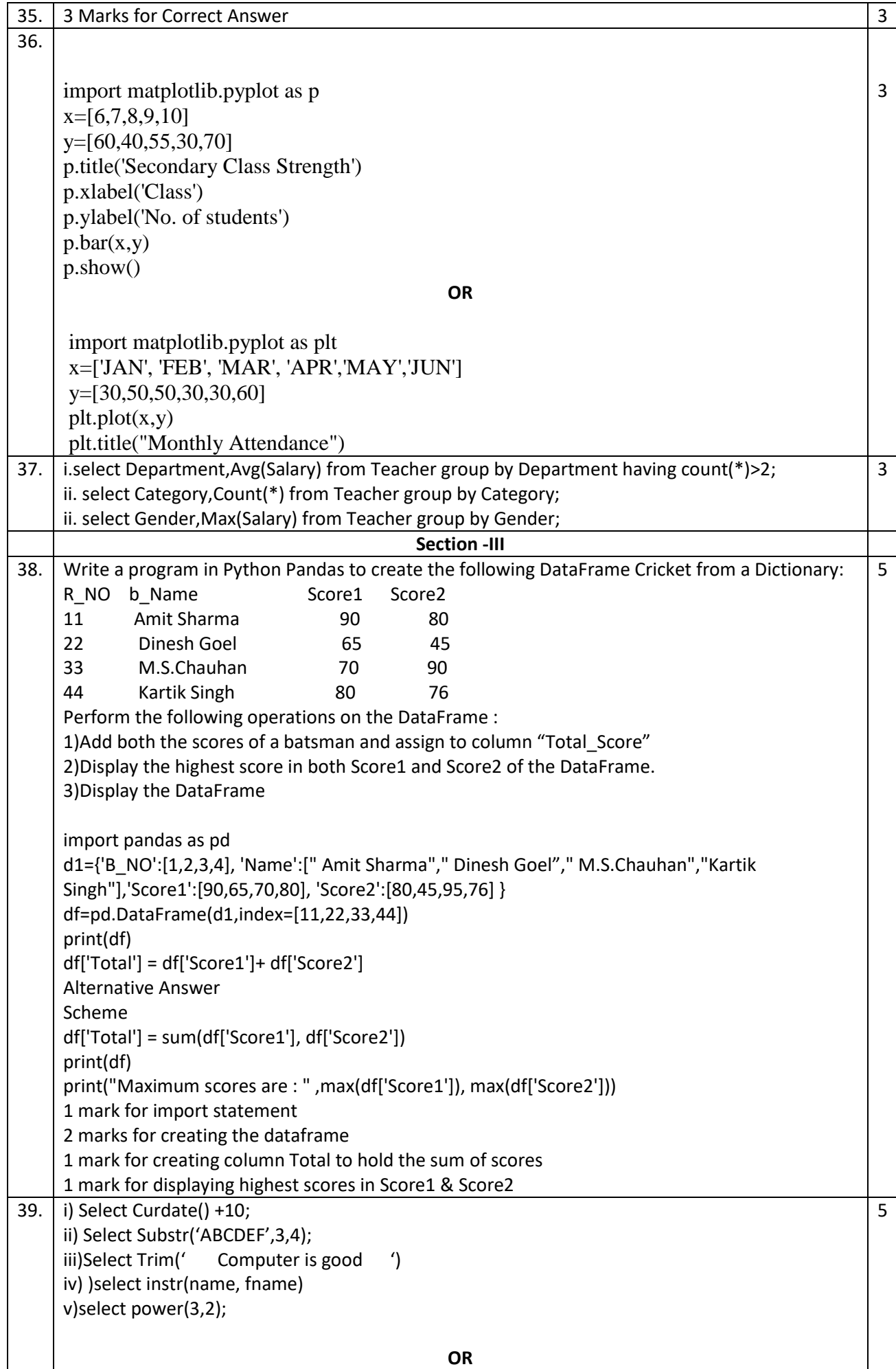

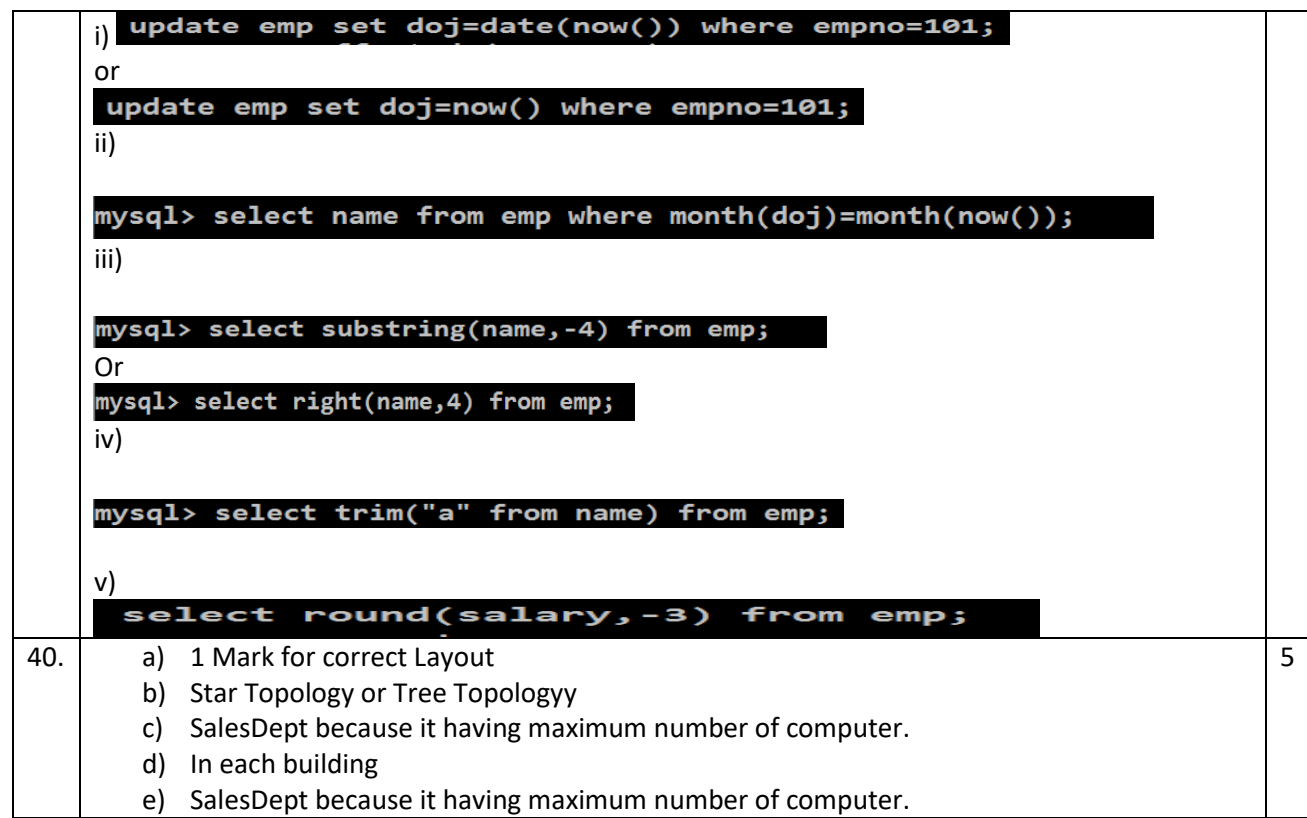